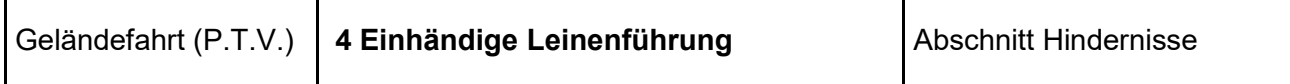

# Wesentliche Merkmale

- Breite des Einritts: mindestens 3 m
- Entfernung zwischen Einritt und Pflock: zwischen 20 und 25 Meter
- Die Fahrtrichtung kann durch Fahrmarkierung vorgegeben sein
- Der Fahrer führt das Gespann mit einer Hand, d.h. in einer Hand führt er die Peitsche in der anderen das Gespann. Keine Hilfsmittel erlaubt.

#### **Materialbedarf**

- 2 rote Fähnchen
- 2 weiße Fähnchen
- 1 Nummer
- 1 weißer und oder roter Pflock

## **Aufgabe**

Hindernis in gewählter Gangart durchfahren.

## Wesentliche Punkte

- Störung in der Vorwärtsbewegung, Wechsel der Gangart
- Verlassen des Hindernisses
- Zurücktreten
- Verweigerung
- Volte

## Wahl der Gangart

- -
- Trab **Schritt**

(Anmerkung: Bewertung legt die niedrigste der gezeigten Gangarten zu Grunde. Die Wiederaufnahme der ursprünglichen Gangart ist für die Bewertung unerheblich)

#### Fehler der Aufgabenbewältigung

- Keine Peitsche in der Hand des Fahrers
- Grobes Verhalten des Fahrers
- Gefährliche Situation
- Umwerfen des Pfostens
- Wiederaufnahme Fahrleinen mit zwei Händen
- Fuß des Fahrers und/oder Beifahrers am Boden
- Umstürzen der Kutsche<br>- Nicht korrigierter Strecke
- Nicht korrigierter Streckenfehler

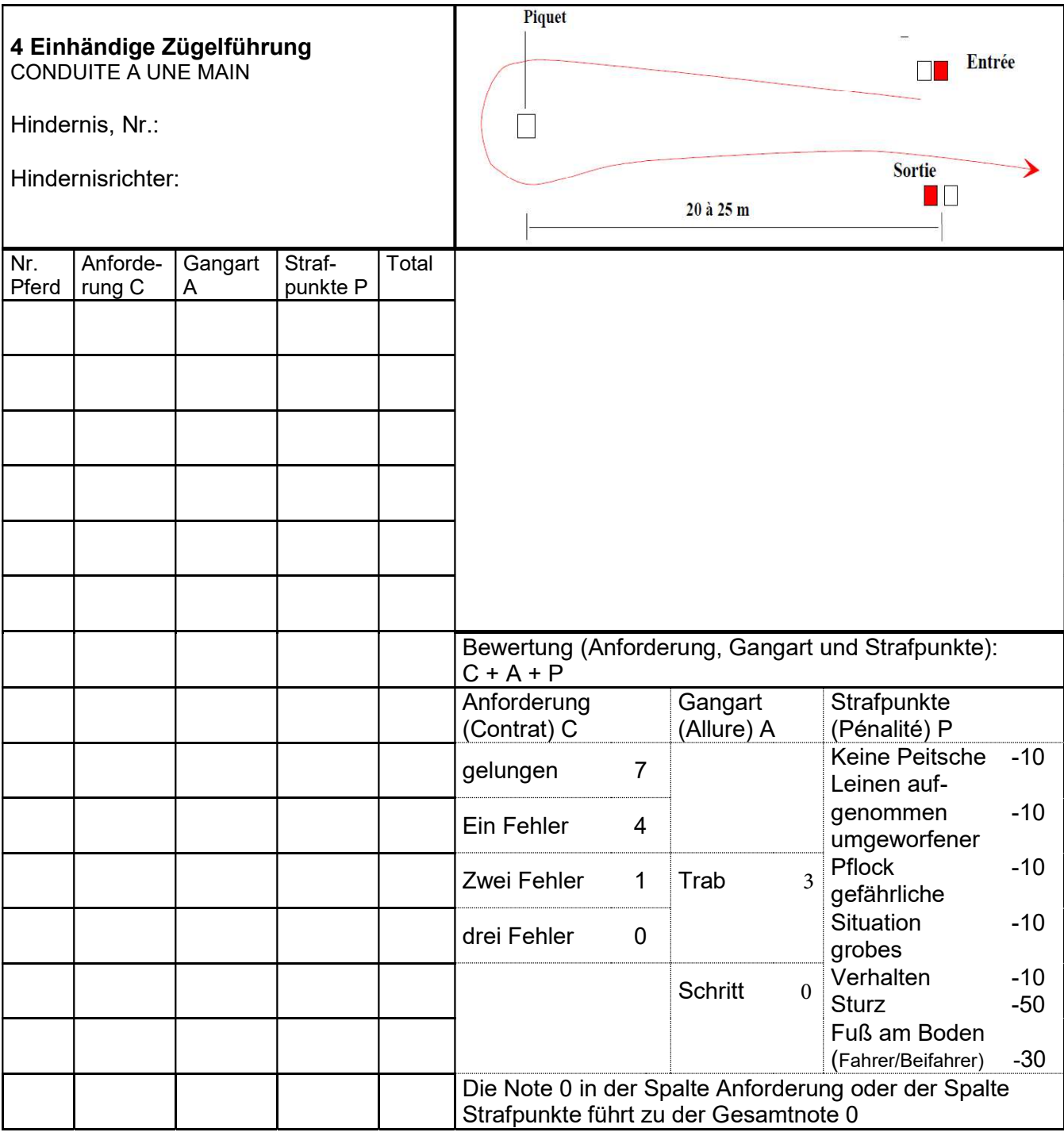

7 = kein Fehler bei der Aufgabenbewältigung: keine Störung in der Vorwärtsbewegung, kein Übertreten, kein Ausbrechen, keine Verweigerung, keine Volte

4 = ein Fehler bei der Aufgabenbewältigung: eine Störung in der Vorwärtsbewegung etc.

1 = zwei Fehler bei der Aufgabenbewältigung: zwei Störungen in der Vorwärtsbewegung etc.

0 = drei Fehler bei der Aufgabenbewältigung: drei Störungen in der Vorwärtsbewegung etc.

Die Note wird in die Spalte Anforderung C eingetragen